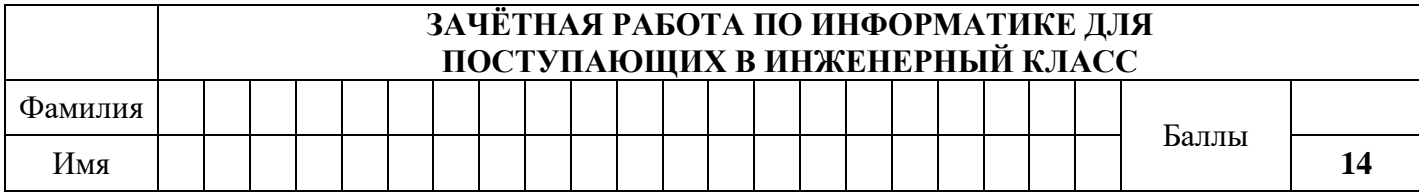

### **I. Информация и объекты**

**1**   $\Omega$ В каталоге хранился файл *Жулик.png*. В каталоге создали подкаталог и переместили в него этот файл, после чего полное имя файла стало:

### *E:\Мультфильмы\Даша-путешественница\Антагонист\Жулик.png***.**

А

Б

 $\Gamma$ 

В

М

Л

К

Д

Ж

Е

Укажите полное имя файла до перемещения.

- а) *E:\Мультфильмы\Даша-путешественница\Антагонист\Жулик.png*
- б) *E:\Мультфильмы\Даша-путешественница\Жулик.png*
- в) *E:\Мультфильмы\Антагонист\Жулик.png*

г) *Жулик.png*

**2**   $\odot$ На рисунке — схема дорог, связывающих города А, Б, В, Г, Д, Е, Ж, К, Л, М. По каждой дороге можно двигаться только в одном направлении, указанном стрелкой. Сколько существует различных путей из города **А** в город **К**?

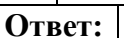

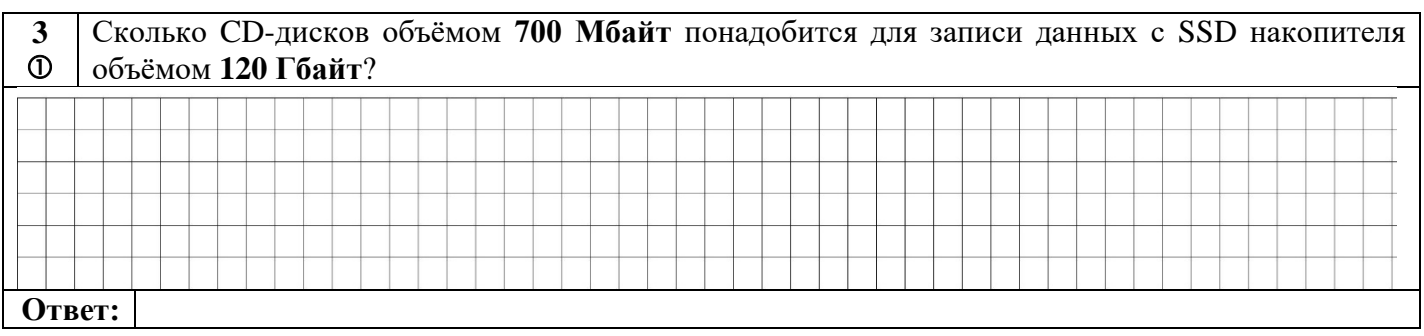

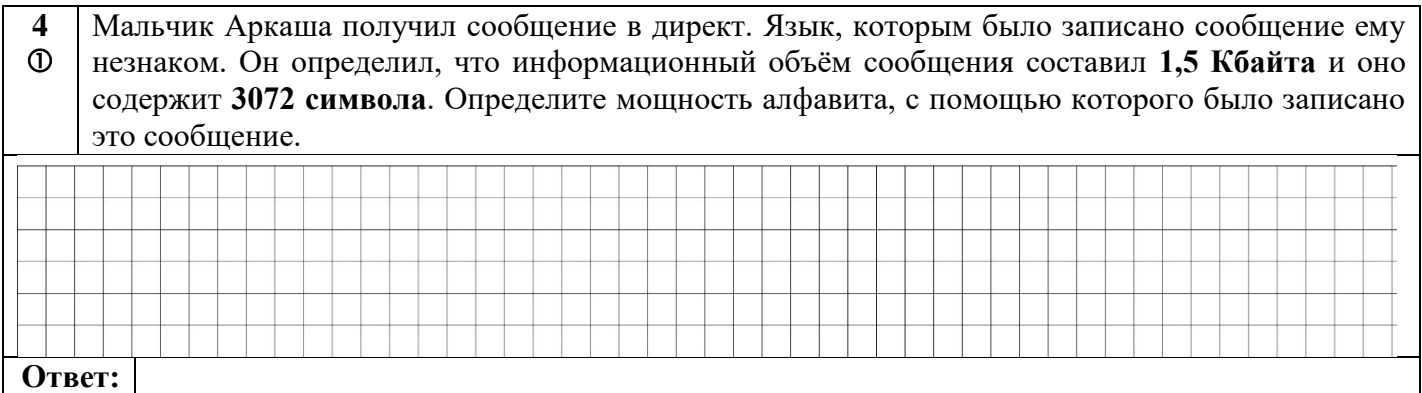

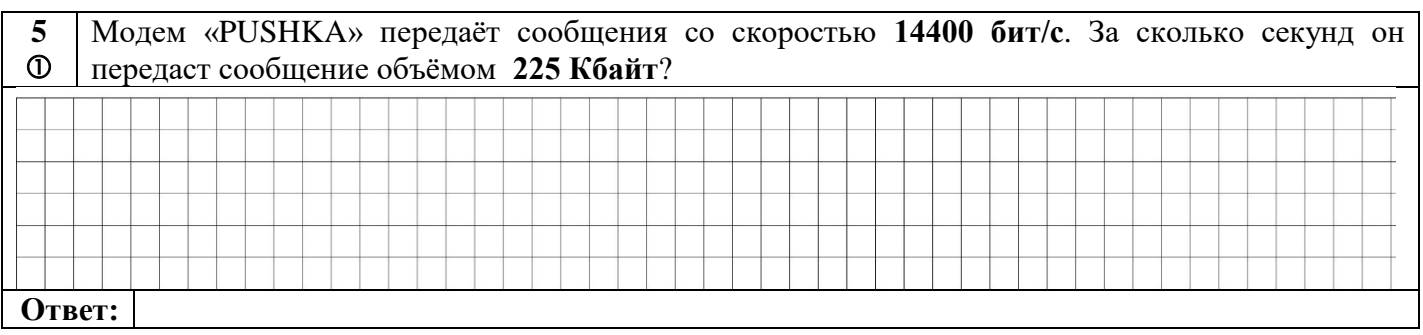

### **II. Системы счисления**

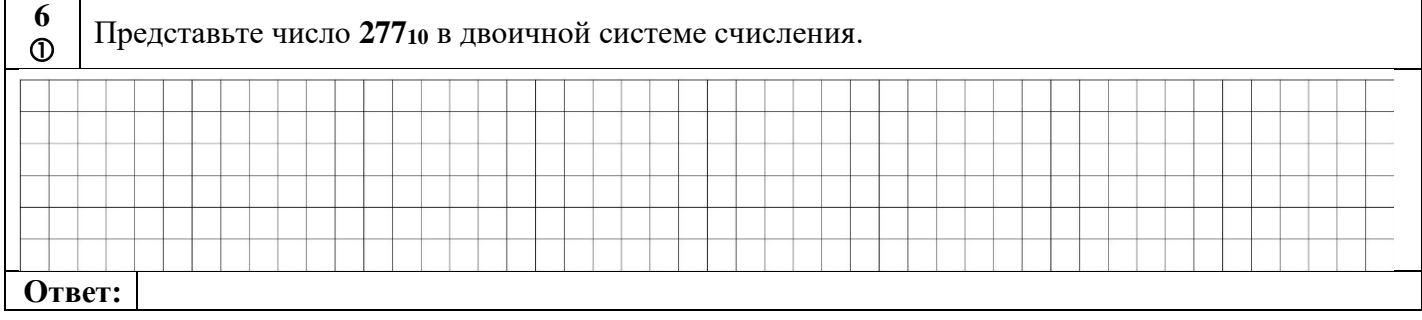

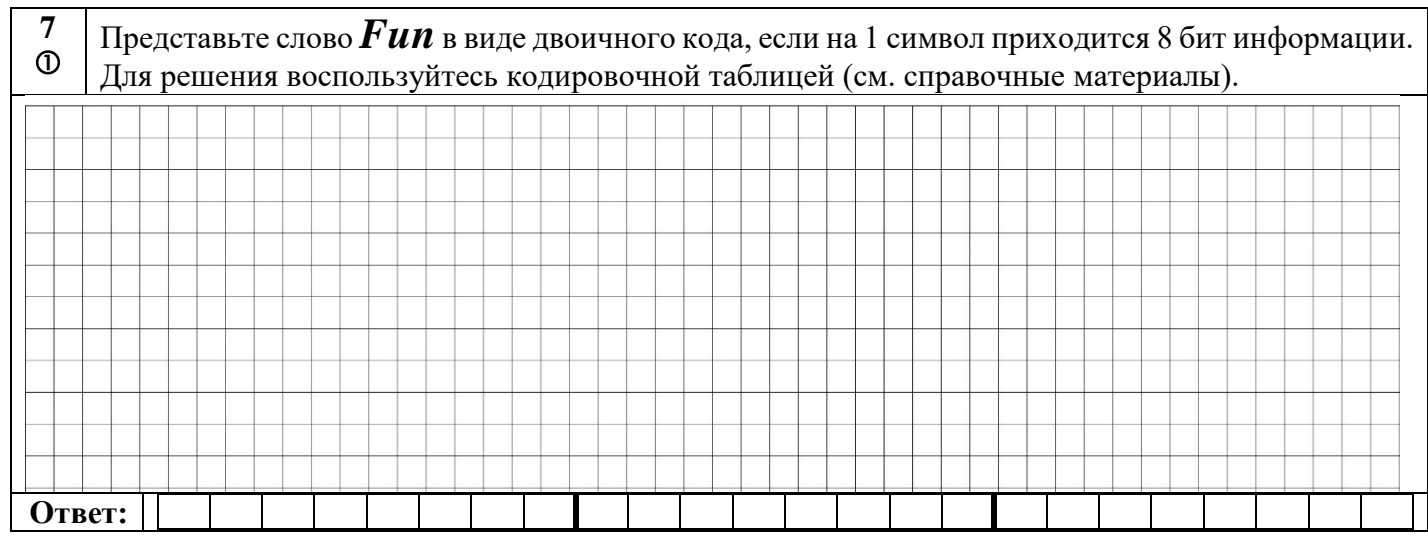

## **III. Алгоритмы**

8 У исполнителя две команды, которым присвоены номера:

#### $\odot$ 1. раздели на 2

2. вычти 3

Первая из них уменьшает число на экране в 2 раза, вторая - уменьшает число на 3.

Например, 21211 — это алгоритм, который преобразует число 49 в число 5.

Составьте алгоритм получения из числа 37 числа 8, содержащий не более 5 команд. В ответе запишите только номера команд. Если таких алгоритмов более одного, то запишите любой из них.

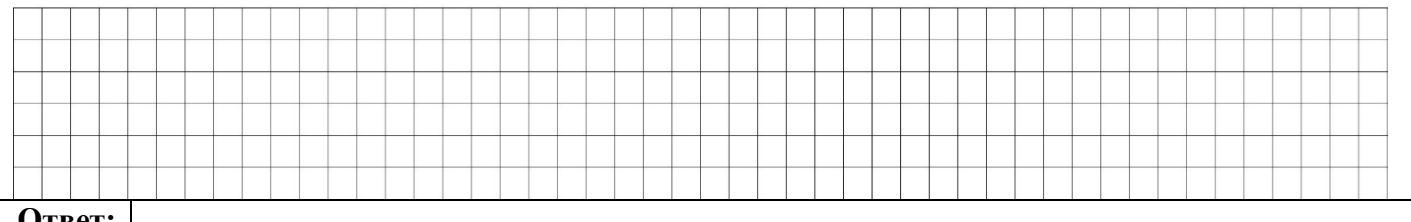

Ответ:

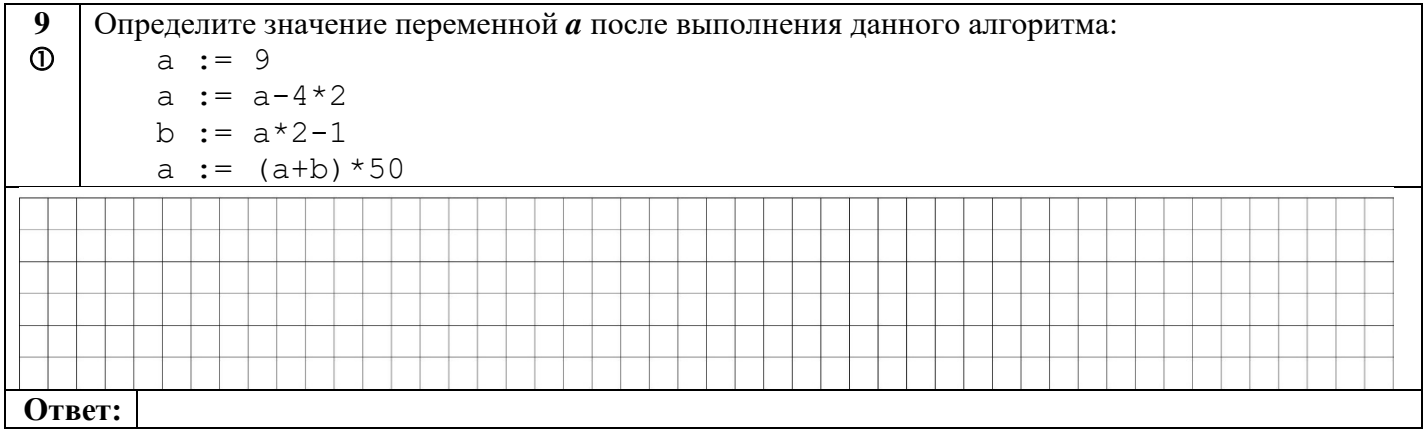

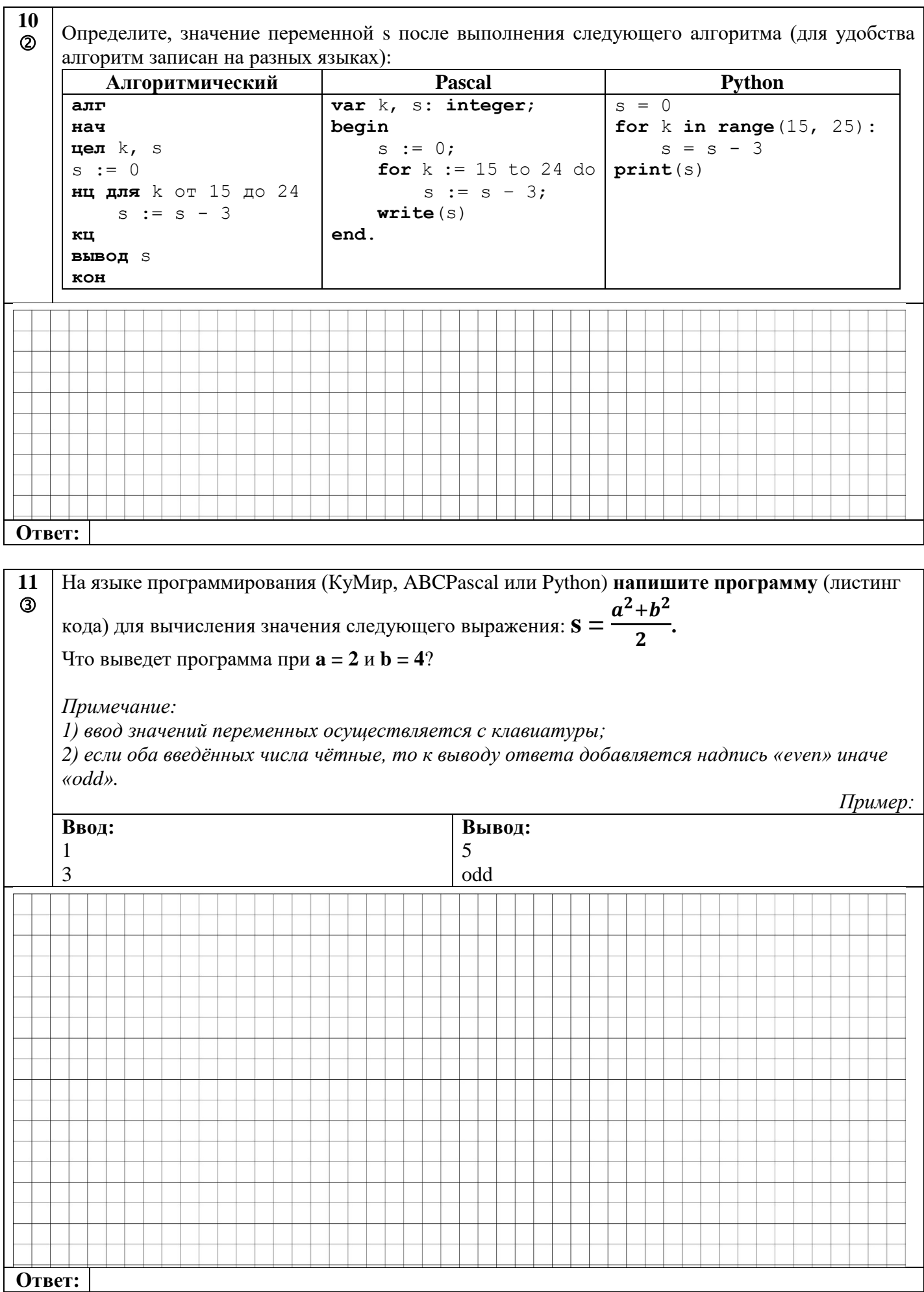

# Справочный материал:

Интернациональная часть таблицы ASCII

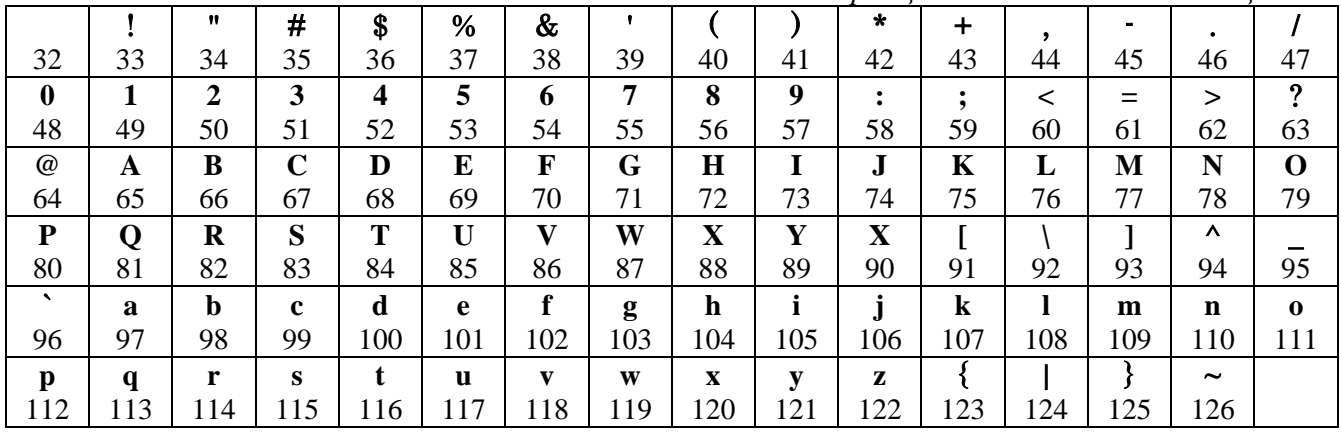

#### Таблица соответствия различных систем счисления:

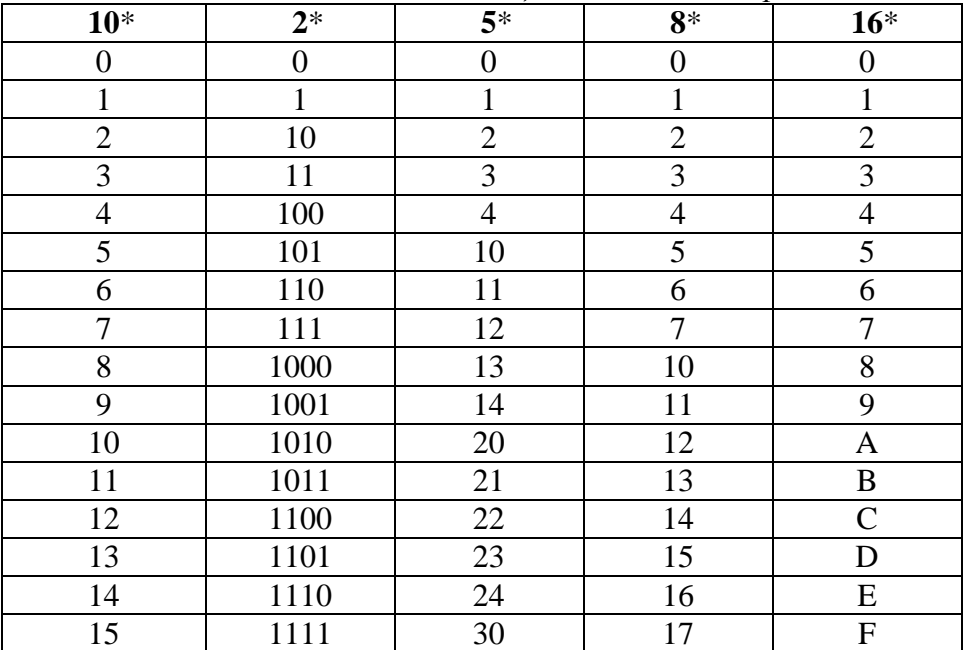

Некоторые степени числа 2:

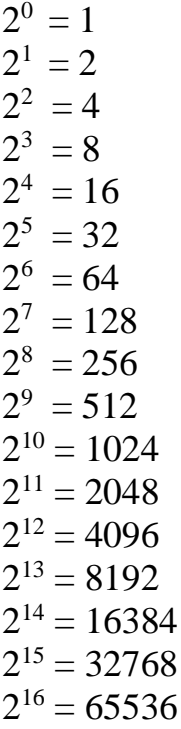